Psy 5013 (20 pts.)

- You are running a multiple regression analysis in SAS with independent variables x<sub>1</sub>, x<sub>2</sub>, and x<sub>1</sub>x<sub>2</sub>, two independent variables and their interaction. Although y can take many possible values, the first independent variable can only take values from 0 to 20 and the second independent variable x<sub>2</sub> can only take three values (1, 2, 3). Your model statement in SAS is: model y= x<sub>1</sub> x<sub>2</sub> x<sub>1</sub>x<sub>2</sub>. Use this information to answer the questions below.
  - a. Draw the **three** regression lines on the y-  $x_1$  plot below that represent the following interaction situation: you run SAS and find that the intercept is zero, but the other three regression weights are .5, 1.5, 1 (for  $x_1$ ,  $x_2$  and the interaction, respectively). Make sure to give the regression equation for each line (slope and intercept), and assign values to the y-axis.

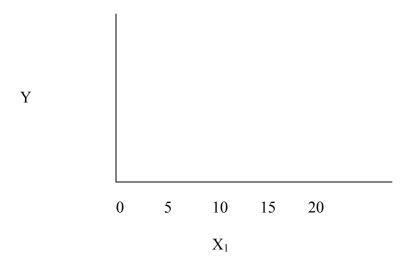

b. Draw three regression lines on the y-  $x_1$  plot below that represent the following main-effect situation: You run SAS and find that the intercept and interaction are zero, but the regression weights corresponding to  $x_1$  and  $x_2$  are .5 and 1.5, respectively. Make sure to give the regression equation for each line, and assign values to the y-axis.

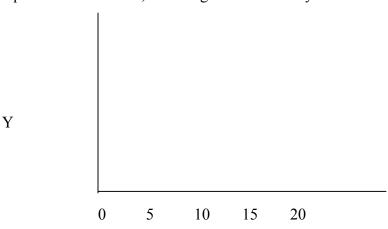

- 2. Using the dataset called Table91, reproduce the SAS printout on Page 424 for Exercise 5. (You can find a copy of this dataset on my web page.) After reproducing the printout, answer the questions in Exercise 5. Do not forget to indicate how you reproduced the printout.
- 3. Answer the questions to Exercise 3, Page 423.

These exercises are due on Tuesday, Feb 26.